# **PROGRAMA DE GESTIÓ PER A SERVEIS EDUCATIUS**

Centre Tecnològic de Vilanova i la Geltrú Universitat Politècnica de Catalunya

Contacte:

David Figueres – Àrea TIC david.figueres@upc.edu

Centre Tecnològic de Vilanova i la Geltrú Universitat Politècnica de Catalunya

> Rbla. Exposició, 24 08800 Vilanova i la Geltrú Tel. 938 967 200 Fax. 938 967 201

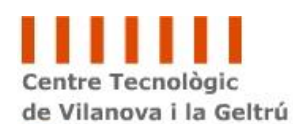

UNIVERSITAT POLITÈCNICA **DE CATALUNYA** 

#### *Introducció*

L'any 2005 el Centre Tecnològic de Vilanova i la Geltrú (CTVG), juntament amb el Consell Comarcal del Garraf (CCG), va iniciar un projecte ambiciós i de gran envergadura. Projecte que partia de una versió prèvia, ja desenvolupada pel CTVG durant l'any 1999.

El projecte consistia en desenvolupar un sistema que permetés gestionar, de forma fàcil i sense limitacions de situació geogràfica, el sistema de transport escolar, menjador i beques de transport i menjador atorgades als alumnes de forma anual.

Després de força mesos de treball, es va arribar a una eina que avui en dia és capdavantera pel que fa versalitat, adaptabilitat i característiques concretes per a la gestió de la major part de les tasques que es desenvolupen en les Àrees de Serveis Educatius dels Consell Comarcals.

### *Característiques actuals del sistema*

A continuació es detallen algunes de les característiques a destacar del sistema de gestió:

- Administració de dades d'alumnes:
	- o Dades personals
	- o Estranger/EE
	- o Curs
	- o 6ª hora
	- o Dades de pare/mare/tutor
	- o Escola
	- o Ruta de transport i parada, així com la quota i AID
	- o Ús de menjador i despesa
	- o Beca de menjador atorgada
	- o Fotografia individual
	- o Dades per cobrament trimestral
- Administració d'escoles:
	- o Nom i direcció
	- o Dades de contacte
	- o Identificació de escola pública
	- o Import del menú diari i dies lectius.
- Administració de parades
	- o Direcció de la parada
	- o Municipi de la parada
- Administració de rutes
	- o Codi de la ruta
	- o Nom
- o Empresa assignada a la ruta
- o Nom del monitor/a
- o Menjador gratuït per la ruta
- o Preu del km obligatori o no
- o Afegir/editar/eliminar parades a la ruta
- Administració de transportistes
	- o Nom i direcció fiscal
	- o Persona de contacte i dades de contacte
- Administració de registres de beca
	- o Possibilitat de creació de registre d'entrada inicial
		- Introducció/selecció fins a 5 alumnes per família [opcions Acolliment i EE]
		- Selecció de la documentació que falta per presentar
		- Generació del resguard d'entrega de la sol·licitud de beca
	- o Creació de registres de beca per família
		- Introducció/selecció de fins a 5 alumnes per família, amb opcions de Acolliment, Acolliment en famílies alienes, Acolliment en famílies extenses i Educació Especial (EE)
		- Dades de l'estructura familiar
		- Dades econòmiques i laborals de la família
		- Ús de transport escolar
		- **Incapacitats**
		- Serveis Socials
		- **Observacions o altres**
		- Presentacions fora de termini o pendents de documentació
		- Notes per a notificacions
		- Informació extra per enviament de cartes
		- Gestió de reclamacions
	- o Generació de registres individuals a partir dels registres de família
	- o Barems
		- Sistema de gestió de punts per assignació de beca
		- Estadístiques de assignació de beca, per període, imports i resum de l'estat de les sol·licituds.

Així mateix els apartats indicats anteriorment disposen de llistats generals per poder llistar i accedir a la informació a més de llistats específics com:

- Llistat d'alumnes per ruta (versió en espera, per a monitores, per les escoles...)
- Estadístiques de transport
- Estadístiques de acollida 6ª hora
- Cartes de transport escolar i etiquetes per a sobres
- Llistat d'alumnes que utilitzen menjador (versió per a monitores)
- Llistats per a enviar al banc per a cobraments automàtics
- Cartes per pagaments retornats i etiquetes
- Carnets, amb la foto i dades dels alumnes per ruta o individuals
- Orles de les fotos dels alumnes per ruta
- Llistat de registres de beca
- Estadístiques de registres de beca
- Generació de cartes provisionals i definitives del resultat de l'assignació de beca i etiquetes
- Llistat per les escoles, amb la resolució de les beques
- Generació de factures per al menjador
- .... entre molts altres

Els llistats son generats en PDF o full de càlcul Excel segons la seva finalitat i necessitat.

A part, el sistema te una secció per configurar variables globals per al càlcul de l'assignació de beques, així com també un sistema d'administració d'usuaris per poder donar accés a totes les escoles, transportistes i serveis socials dels ajuntaments per tal que puguin extreure unes llistes molt concretes, sempre complint amb la llei de protecció de dades.

### *Funcionalitats a destacar*

El sistema va ser creat amb la intenció de poder ser ampliat i modificat amb una certa facilitat. És totalment modular, amb la qual cosa el sistema es pot adaptar perfectament a les necessitats de qualsevol client final, ja sigui pel que fa a formularis, accions internes o llistats necessaris.

Cada nou curs, es crea un duplicat i inicialitzat de certs camps de les dades, per tal de conservar un històric de tots els anys i poder començar un nou curs acadèmic amb els alumnes dels anys anterior (aquest procés permet, entre altres, incrementar el curs del alumne automàticament).

Per la generació de llistats s'utilitza l'estàndard PDF (Portable Documents Format) que permet la introducció de logos i estils, així mateix també hi ha llistats en Excel, que permeten fer càlculs més específics i generar les etiquetes per als enviament de cartes.

Una de les últimes funcionalitats que s'ha introduït és la gestió de la sisena hora i la possibilitat de generar carnets individuals per alumnes que utilitzen el transport escolar.

I finalment, una de les més importants, és que tot el conjunt funciona a través del navegador Web, amb la qual cosa és independent el sistema operatiu que tingui l'usuari final i el lloc físic de treball. Tot plegat, permet tenir una llibertat d'accés i treball, ja sigui pels administrador com per terceres persones que utilitzaran el programa, com escoles, transportistes i serveis socials. Així mateix, al estar com una aplicació Web es possible realitzar un manteniment remot del sistema, per part dels tècnics, sense necessitat de desplaçaments.

### *Característiques tècniques*

Tot el conjunt ha estat programat amb software lliure, concretament PHP i per a la generació dels documents PDF s'utilitza una llibreria de lliure distribució.

Pel que fa a necessitats de software és necessari:

- Sistema operatiu Windows o Linux
- Servidor Web Apache o IIS
- Interpretador de llenguatge PHP 5.X
- Servidor de base de dades MySQL 5.X

El hardware necessari és indiferent, però dependrà del número d'usuaris que utilitzen el sistema simultàniament i de la velocitat que se li voldrà donar al sistema.

El CTVG pot ajudar-vos en aquests aspectes així com en la instal·lació del sistema.

### *Implantació del sistema*

Per a la implantació del sistema el CTVG farà un estudi de les necessitats concretes de cada Consell Comarcal per tal d'analitzar les modificacions, si és necessari, de les seccions i llistats del que disposa actualment el programa.

En la fase d'implantació s'adequaran els distintius gràfics (logotips, textos, descripcions) segons el Consell Comarcal en concret.

Un cop s'hagin analitzat totes les tasques i el seu cost, el CTVG realitzarà un pressupost per a la implantació del sistema i el seu futur manteniment.

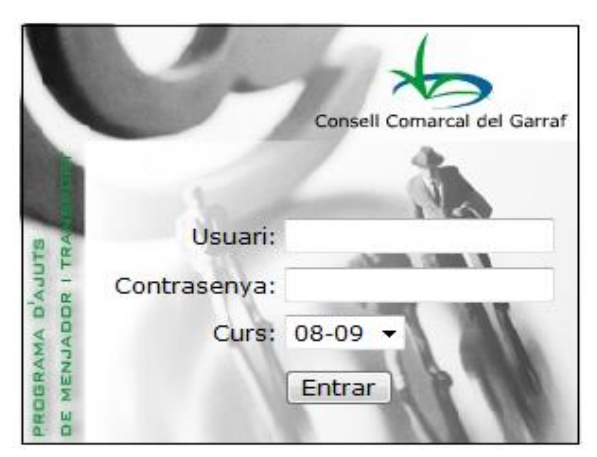

## *Aspecte gràfic del programa*

[1] Pantalla d'entrada

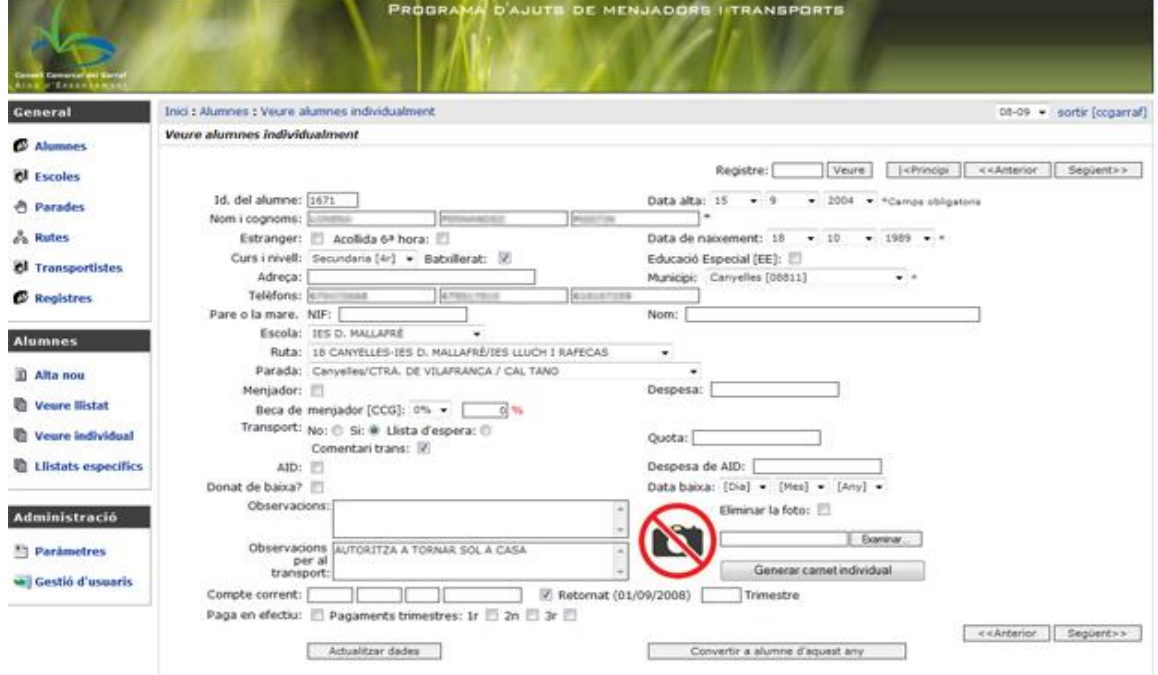

[2] Fitxa alumne

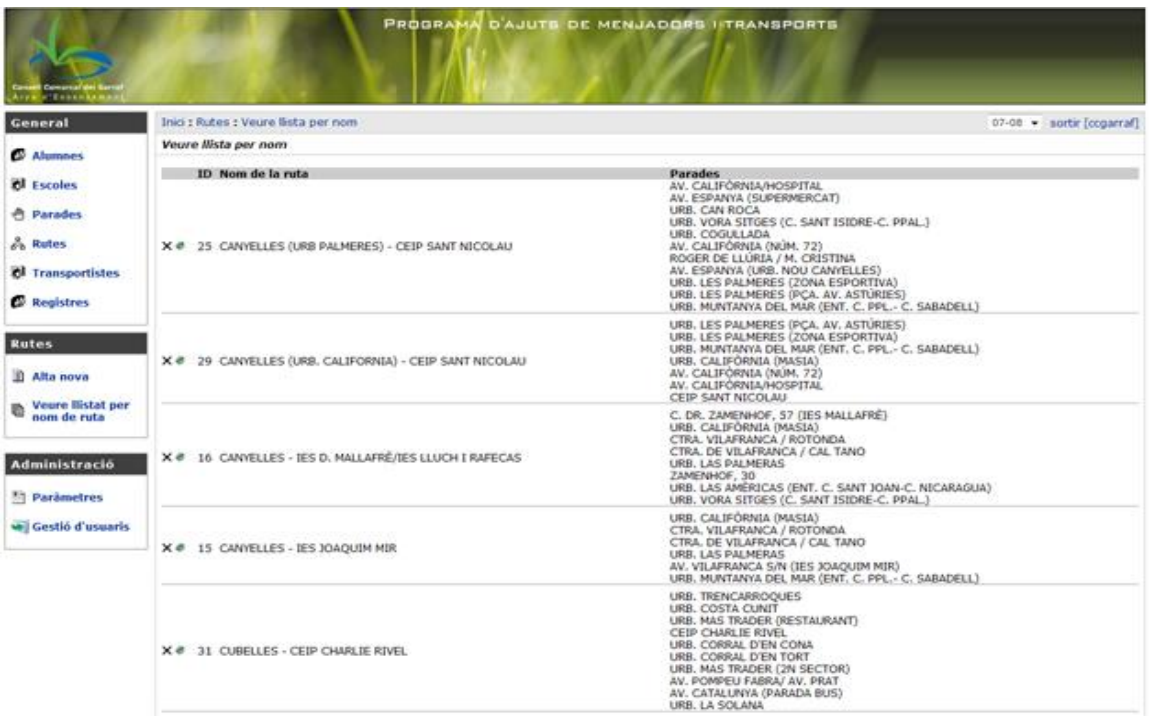

[3] Gestió de rutes de transport